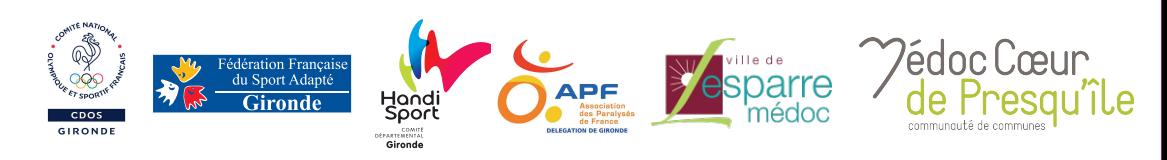

## **« Journée du Vivre Ensemble » Lesparre - Médoc au COSEC Mercredi 17 Avril 2019 - 10h à 17h**

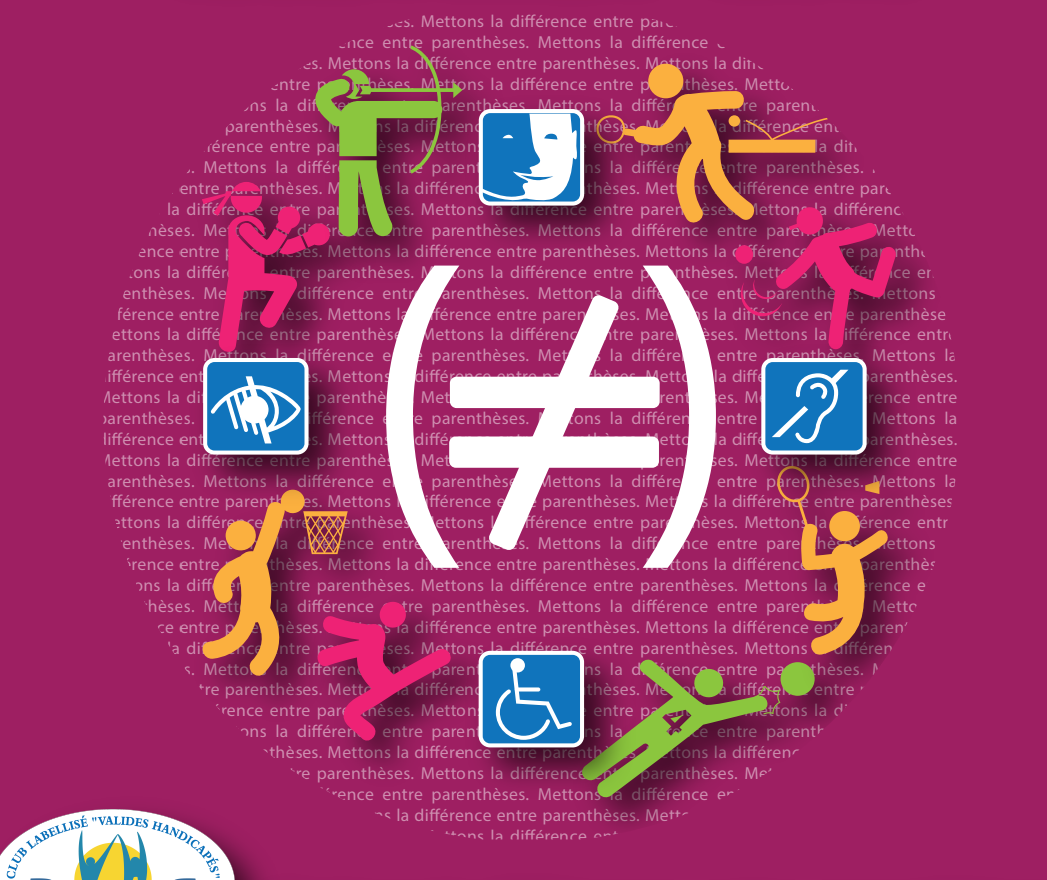

別の||●||と

Mettons la différence entre parenthèses.

**Informations complémentaires au CDOS de Gironde : 05 56 00 99 05 - contact@cdos33.org**

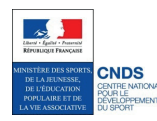

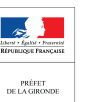

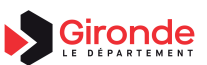

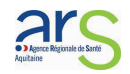